# **1. Introduction to the Internet**

- 1. Computer Networks
- 2. The Internet
- 3. Circuit Switching
- 4. Packet Switching
- 5. Packet Switching Example
- 6. Brief History of the Internet
- 7. Communication Protocols
- 8. Protocols and Layering
- 9. TCP/IP 5-layer Reference Model
- 10. TCP/IP layers with some protocols
- 11. Data Passing Through Layers
- 12. Headers and Layers
- 13. Internet Communication Paradigms
- 14. Connection-Oriented Communication
- 15. Designing Applications
- 16. Client-Server Model
- 17. Client Software
- 18. Server Software
- 19. Server Identification
- 20. IPv6 Addresses
- 21. Service Identification
- 22. TCP Demultiplexing
- 23. A specific example
- 24. Links to more information

### **1.1. Computer Networks**

- computer networks are everywhere
- they form an essential part of our infrastructure
- used
	- at home
	- at work
	- by governments
	- on the move
	- $0$  ...
- there are many different types of networks and standards
- we will concentrate on the Internet

### **1.2. The Internet**

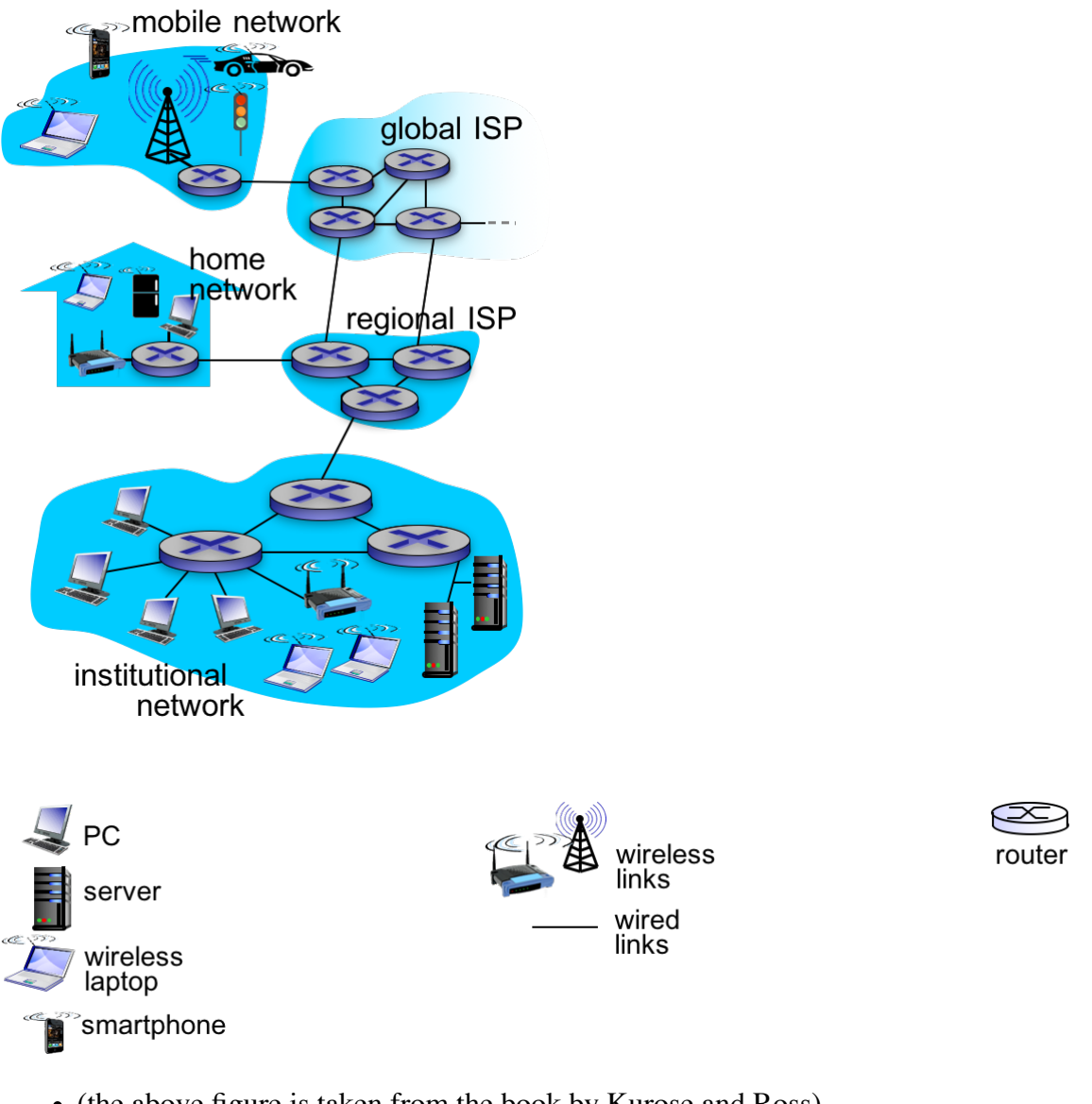

- (the above figure is taken from the book by Kurose and Ross)
- *an internet* is a federation of computer networks, connected by routers
- *the Internet* is the world-wide federation of packet-switched networks running TCP/IP
- important applications include *email* and the *World Wide Web (WWW)*

### **1.3. Circuit Switching**

- early communication networks evolved from telephone systems
- used physical pair of wires between two parties to form a dedicated *circuit*
- *circuit switching* was the task of deciding which circuit to use when two parties wanted to communicate
- the circuit is reserved for the two parties during communication
- so it is not available to other parties

# **1.4. Packet Switching**

- the Internet uses *packet switching* which is considered more efficient
- packet switching
	- divides data into small blocks, called packets
	- allows multiple users to share a network
	- includes identification of the intended recipient in each packet
	- routers each have information about where to send each packet next

### **1.5. Packet Switching Example**

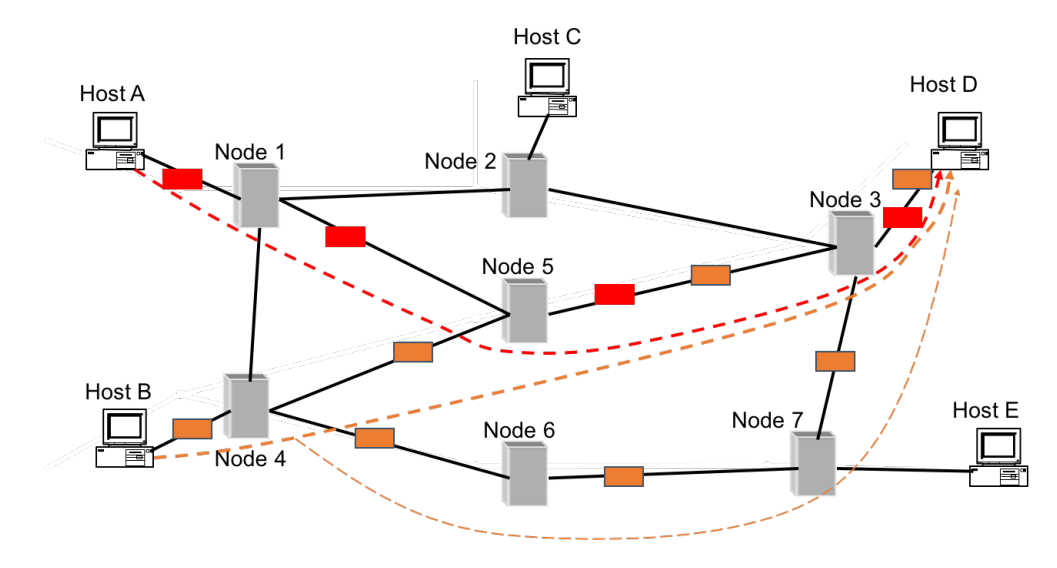

### **1.6. Brief History of the Internet**

- (1957) Advanced Research Projects Agency (ARPA) established by US Department of Defense
- (1968-9) first packet-switching networks
- $\bullet$  (1972) Telnet
- (1973) File Transfer Protocol (FTP); ARPANET goes international:
	- University College, London (UK)
	- Royal Radar Establishment (Norway)
- (1974) design of TCP (Transmission Control Protocol)
- (1977) email
- (1982) TCP and IP (Internet Protocol) used for ARPANET
- (1984) DNS (Domain Name Service) introduced
- (1991) WWW released

#### **1.7. Communication Protocols**

- communication always involves at least two entities
	- one that *sends* information and another that *receives* it
- all entities in a network must *agree* on how information will be represented and communicated
	- the way that electrical signals are used to represent data
	- procedures used to initiate and conduct communication
	- o the format of messages
- all communicating parties follow the same *set of rules*, a set of *specifications*
- a specification for network communication is called a communication *protocol*

#### **1.8. Protocols and Layering**

- computer networks are complex systems including both hardware and software
- rather than a single, huge specification for all possible forms of communication, designers divide the communication problem into subparts, called *layers*
- the interfaces between the layers are defined by *protocols*
- layers provide for *modularity*, making implementation and changes easier
- the combination of layers is sometimes called a *protocol stack*

#### **1.9. TCP/IP 5-layer Reference Model**

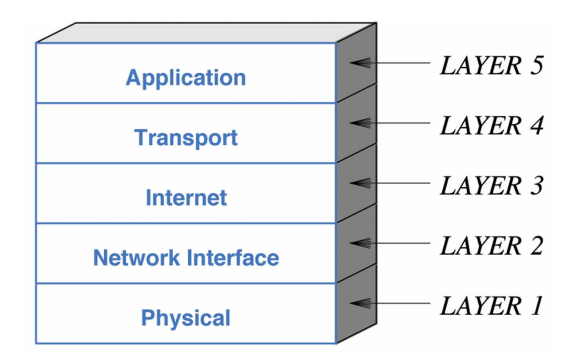

- *physical* layer corresponds to the basic network hardware
- *network interface*, or *link*, layer specifies how machines on the same medium/network communicate
- *Internet* layer specifies how packets are routed from one network to another over the Internet
- *transport* layer specifies how to communicate with particular *processes* (running programs) on machines
- *application* layer specifies how applications (e.g., Web, email) use the Internet

#### **1.10. TCP/IP layers with some protocols**

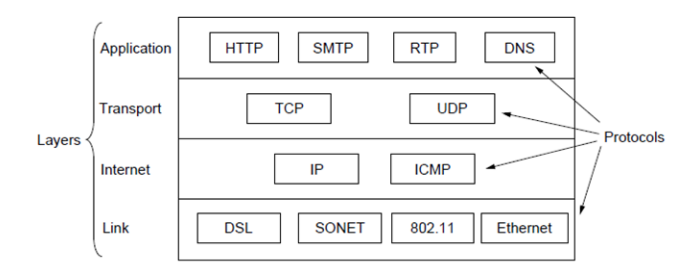

• HTTP = HyperText Transfer Protocol; SMTP = Simple Mail Transfer Protocol;

RTP = Real-time Transport Protocol; DNS = Domain Name System

- TCP = Transmission Control Protocol; UDP = User Datagram Protocol
- $\bullet$  IP = Internet Protocol; ICMP = Internet Control Message Protocol
- DSL = family of Digital Subscriber Line technologies; SONET = Synchronous Optical Networking protocol;  $802.11 = a$  set of wireless protocols (WiFi)

## **1.11. Data Passing Through Layers**

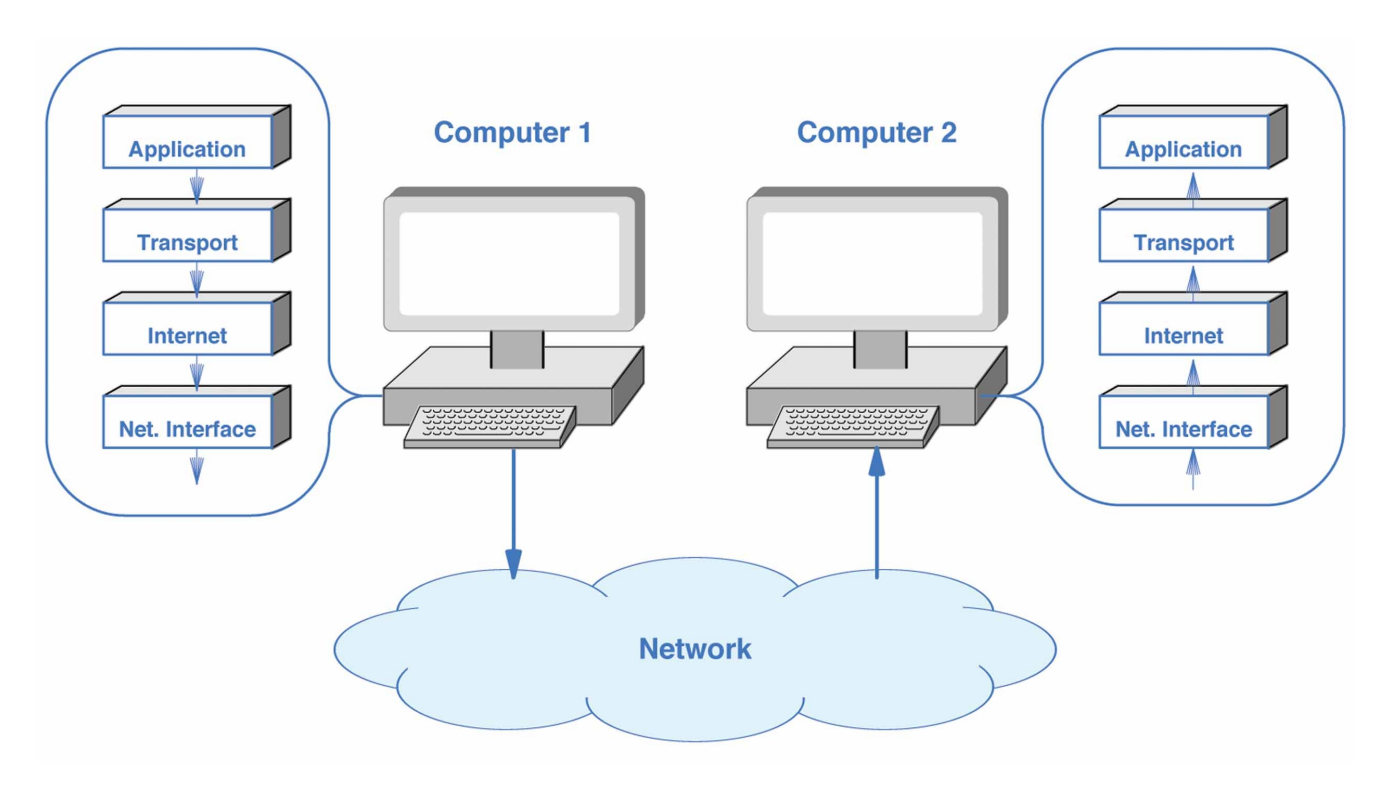

### **1.12. Headers and Layers**

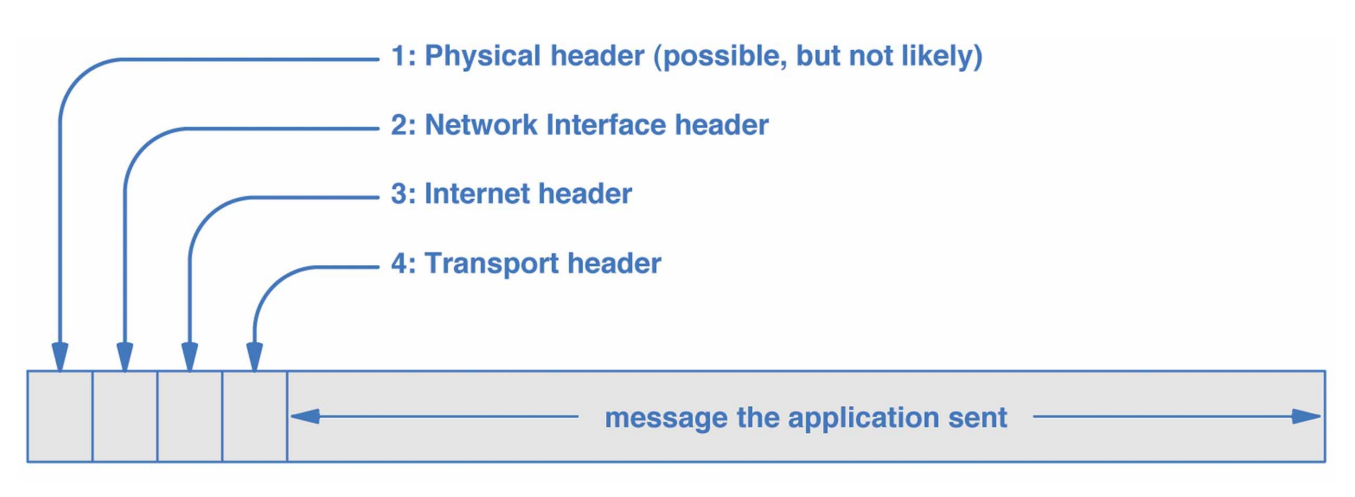

# **1.13. Internet Communication Paradigms**

- Internet supports two basic communication paradigms:
	- *stream* paradigm
	- *message* paradigm

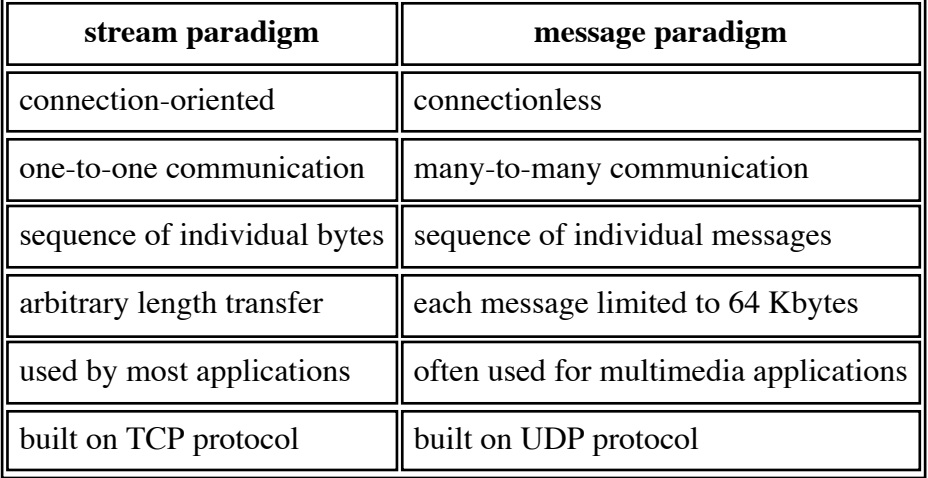

• we will focus mostly on the stream paradigm

### **1.14. Connection-Oriented Communication**

- the Internet stream service is connection-oriented
- two applications must request that a connection be created
- by contrast, connectionless communication allows messages to be sent at any time
- once it has been established, the connection allows the applications to send data in either direction
- each pair of applications has its *own* (logical) connection
- finally, when they finish communicating, the applications request that the connection be terminated

### **1.15. Designing Applications**

- networked applications follow a small number of design patterns
- two most common are *client-server* and *peer-to-peer*
- in client-server, there is usually a single server and many clients
- in peer-to-peer (e.g. Skype, BitTorrent) there is no single server
- we will focus on client-server

### **1.16. Client-Server Model**

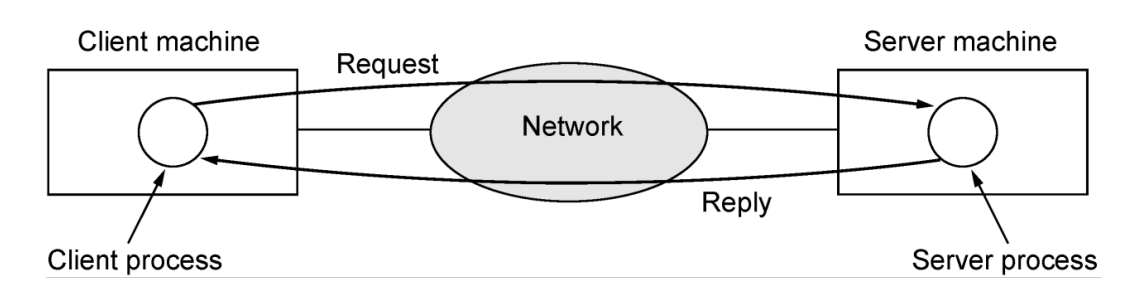

The client-server model involves requests and replies.

### **1.17. Client Software**

- is an arbitrary application program that becomes a client temporarily when *remote* access is needed, but also performs other computation
- is *invoked* directly by a user, and executes only for one session
- runs *locally* on a user's personal computer
- actively *initiates* contact with a server
- can access multiple services as needed, but usually contacts one remote server at a time

#### **1.18. Server Software**

- is a special-purpose, *privileged* program
- is dedicated to providing one service that can handle multiple remote clients at the same time
- is invoked automatically when a system *boots*, and continues to execute through many *sessions*
- runs on a large, powerful computer
- waits *passively* for contact from arbitrary remote clients
- accepts contact from arbitrary clients, but offers a single service

#### **1.19. Server Identification**

- Internet protocols divide identification into two pieces:
	- an *identifier for the computer* on which a server runs
	- an *identifier for a service* on the computer
- identifying a computer
	- each computer on the Internet is assigned a unique identifier known as an Internet Protocol address (*IP address*)
		- for IPv4, this is a *32-bit* quantity
		- for IPv6, this is a *128-bit* quantity
	- $\circ$  4 bytes of an IPv4 address are written as  $n_1 \cdot n_2 \cdot n_3 \cdot n_4$  where each  $n_i$  is a decimal number, e.g., 18.23.0.22
	- a client process must specify the IP address of the machine on which the server process is running
	- to make server identification easy for humans, each computer is also assigned a *domain name*
	- the *Domain Name System* (DNS) is used to translate a name into an IP address (see later)
	- so a user specifies a name such as www.dcs.bbk.ac.uk rather than an IP address

# **1.20. IPv6 Addresses**

- IPv6 addresses are 128-bits
- conventional notation is a series of (up to 8) *blocks* or *fields* of 4 hexadecimal numbers each
- example is: 5f05:2000:80ad:5800:0058:0800:2023:1d71
- easy to convert hexadecimal numbers to binary
- there are a number of standardised simplifications:
	- leading zeroes of a block can be omitted, so 0058 can be written as 58
	- blocks of all zeroes can be replaced by ::, so 0:0:0:0:0:0:0:1 can be written as ::1
	- an IPv4-compatible IPv6 address can be written as :: followed by an IPv4 address in dotted decimal notation

### **1.21. Service Identification**

- each service available on the Internet is assigned a unique *16-bit* identifier
- this identifier is known as a protocol port number (or *port number*), e.g.,
	- (sending) email uses port number 25 by default
	- o the web uses port number 80 by default
- when a server process begins execution
	- it registers with its local OS by specifying the port number for its service
- when a client process contacts a computer to request a service
	- o the request contains the port number for the service
		- as well as the IP address for the computer
- when a request arrives at a server computer
	- TCP/IP software uses the port number in the request to determine which application (process) should handle the request

# **1.22. TCP Demultiplexing**

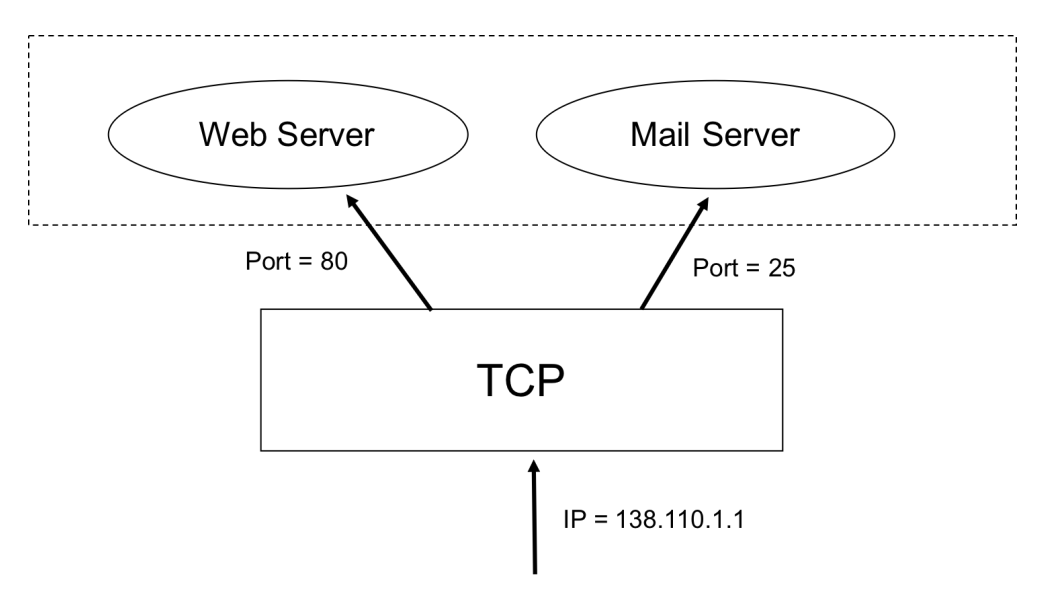

# **1.23. A specific example**

- suppose I want to retrieve a web page from www.w3.org
- my browser will use DNS to find the IP address 128.30.52.37
- my browser will compose a message based on HTTP asking to get the page
- HTTP will ask TCP to connect to port 80 on 128.30.52.37
- TCP will ask IP to send the message to 128.30.52.37
- IP will send the message to a router on the local network
- this router will send the message to another router
- ...
- the router on the local network for 128.30.52.37 will receive the message
- it will send the message to 128.30.52.37
- IP will receive it and pass it up to TCP
- TCP will see that it is for port 80 and will pass it to the web server process
- the web server will interpret the HTTP and send the page to my browser

### **1.24. Links to more information**

- Brief History of the Internet
- The web resources for Tanenbaum's Computer Networks book, Chapter 1
- Wikipedia articles on the Internet, packet switching and IP addresses.

See Chapters 1, 2 and 3 of [Comer] and Chapter 1 of [Tanenbaum] and of [Kurose and Ross].